# **QUARK Users' Guide**

## **QUeueing And Runtime for Kernels**

Version: April 2011

Electrical Engineering and Computer Science Innovative Computing Laboratory **University of Tennessee**

> Asim YarKhan Jakub Kurzak Jack Dongarra

# **Contents**

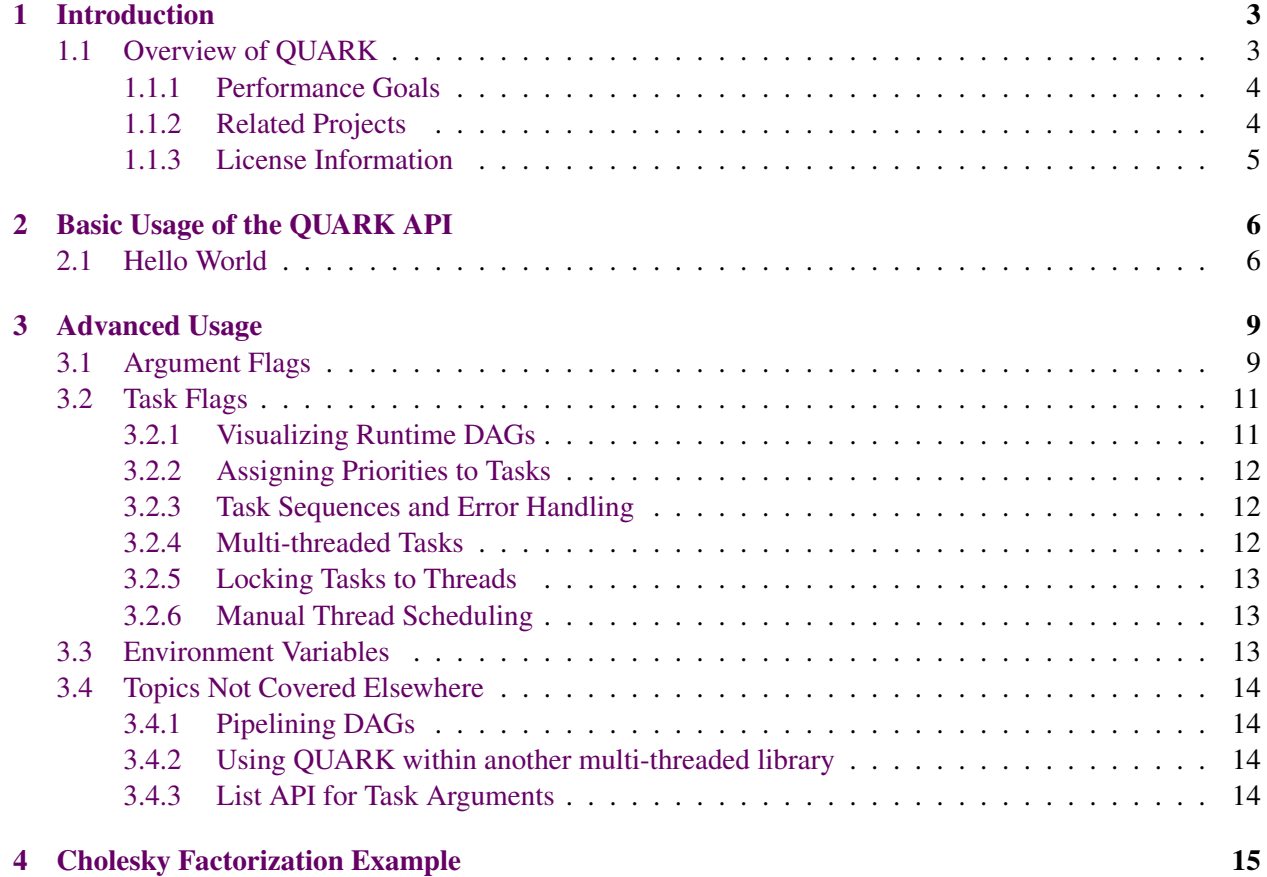

## Introduction

<span id="page-2-0"></span>QUARK (QUeueing And Runtime for Kernels) is a runtime environment for the dynamic scheduling and execution of applications that consist of precedence-constrained kernels on multicore, multi-socket shared memory systems. The goal of the project is to provide an easy-to-use interface to application programming, with an efficient implementation which will scale to large shared memory architectures. The main design principle behind QUARK is implementation of the dataflow model, where scheduling is based on data dependencies between tasks in a task graph. The data dependencies are inferred through a runtime analysis of data hazards implicit in the data usage by the kernels.

The focus of QUARK development is to support dynamic linear algebra algorithms for the PLASMA linear algebra project [\[1\]](#page-17-0). However, QUARK is capable of supporting other application domains where the application can be decomposed into tasks with data dependencies.

### <span id="page-2-1"></span>1.1 Overview of QUARK

Given a serial code composed of calls to kernel routines acting on contiguous data, QUARK can be used to allow the kernel routines to execute asynchronously in parallel on a shared memory architecture. The serial nature of the original code is preserved by enforcing the data dependencies between the kernels. In order to support this, the kernel calls need to be extended to express the data sizes and the I/O usage. For example, for kernel routine *f unctionK*, parameter *A* is specified to be 2000 bytes long and is used as INOUT by this kernel. QUARK uses the parameter specifications to infer the dependencies between the various kernel routines in the application. These dependencies form an implicit DAG (Directed Acyclic Graph) connecting the kernel routines. Fig. [1.1](#page-3-2) provides an idealized overview of the architecture of the QUARK runtime environment.

Please note, in this document, the terms function, kernel and task may be used interchangeably to refer to a function that is to be executed by the QUARK runtime system. Additionally, depending on the context, the terms argument, parameter or data item may all be used to refer to the parameters of a function.

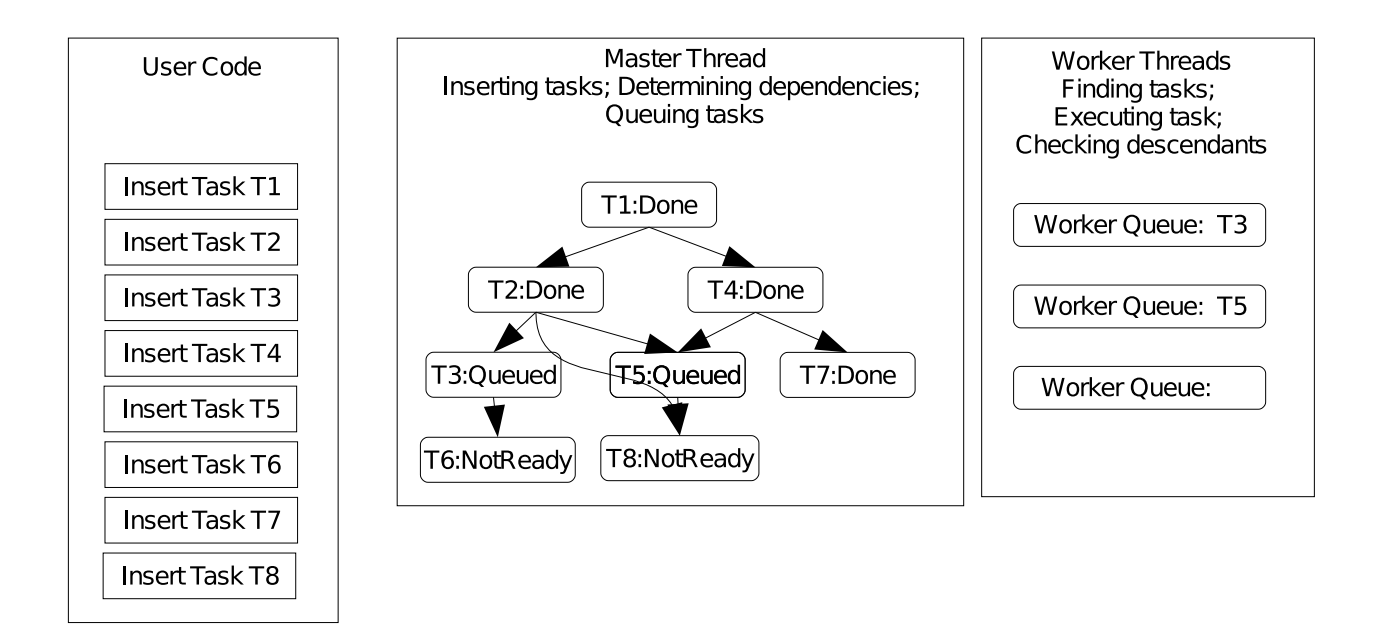

<span id="page-3-2"></span>Figure 1.1: Idealized architecture diagram for the QUARK shared-memory runtime environment. Users thread runs serial code and acting as the master inserts tasks into a (implicit) DAG based on their dependencies. Tasks can be in NotReady, Queued or Done states. When dependencies are satisfied, tasks are queued and executed by worker threads. Workers update dependencies when tasks are done.

#### <span id="page-3-0"></span>1.1.1 Performance Goals

Since the development of QUARK is driven by the needs of the PLASMA linear algebra library, it needs to meet very high goals with respect to performance. A substantial portion of the PLASMA library can be executed using a static scheduler as well as the dynamic QUARK execution environment, and the performance of QUARK needs to be comparable to that of the static scheduler. Given that the static scheduler has no overheads, QUARK cannot exceed its performance on basic algorithms. However, the use of QUARK enables some optimizations (e.g., DAG merging, loop reordering, discussed later) that cannot be done by the static scheduler. Additionally, preparing a static execution schedule for complex algorithms is a very substantial challenge. Programming using the QUARK API is much easier for most developers to use, and it allows developers to experiment with alternative algorithmic formulations.

#### <span id="page-3-1"></span>1.1.2 Related Projects

The ubiquity of multi-core processors in current hardware has led to the emergence of a myriad of multithreading frameworks embracing the idea of task scheduling: Cilk [\[2\]](#page-17-1), OpenMP (tasking features) [\[3\]](#page-17-2), Intel Threading Building Blocks [\[4\]](#page-17-3), just to name a few prominent examples. One especially relevant category are multithreading systems based on dataflow principles, which represent the computation as a *Direct Acyclic Graph* (DAG) and schedule tasks at runtime through resolution of data hazards. The QUARK project falls within this category. Two similar academic projects are SMPSs [\[5\]](#page-17-4) from Barcelona Supercomputer Center and StarPU [\[6\]](#page-17-5) from INRIA Bordeaux. While these three systems have their strengths and weaknesses, QUARK has vital extensions for use in a numerical library.

#### <span id="page-4-0"></span>1.1.3 License Information

QUARK is a software package provided by University of Tennessee. QUARK's license is a BSD-style permissive free software license (properly called modified BSD). It allows proprietary commercial use, and for the software released under the license to be incorporated into proprietary commercial products. Works based on the material may be released under a proprietary license as long as QUARK's license requirements are maintained, as stated in the LICENSE file, located in the main directory of the QUARK distribution. In contrast to copyleft licenses, like the GNU General Public License, QUARK's license allows for copies and derivatives of the source code to be made available on terms more restrictive than those of the original license.

## <span id="page-5-0"></span>Basic Usage of the QUARK API

QUARK is often used as a library for a serial application, where QUARK does all the thread and resource management. There is an alternate mode where QUARK does not do internal thread management so it can be used as part of a multi-threaded library; this is described later.

### <span id="page-5-1"></span>2.1 Hello World

Fig. [2.1](#page-6-0) shows a variation of "Hello World" which demonstrates many of the basic features of QUARK. This is a fully functional C program that demonstrates how a simple program in QUARK may be implemented.

First, a new QUARK instance is created in the main program with two threads, the master and one spawned worker thread. Then, at each iteration of the loop in the main program, a new is inserted into the QUARK runtime system. The task will call the function hello\_world\_task when it is executed by the runtime. The idx argument is passed as VALUE parameter, since is unchanged by the function. The str argument is marked INOUT since the string will be altered by the hello\_world\_task. In this simple program, the use of a INOUT dependency keeps the serialized semantics of the original loop.

In hello\_world\_task, the data is unpacked from QUARK and assigned to the idx and str variables using the unpack macro. The string is then printed, and after that it is altered by changing the idx character to an underscore. This allows us to see how the string is changed by each task, and to note that the original serial order of the code is being preserved by multiple tasks running on multiple threads. The output of this program is shown in Fig. [2.2](#page-6-1)

More details of the various QUARK calls involved in this code are given here.

```
#include "quark.h"
```

```
/* This task unpacks and prints a string. At each call, the idx
   character is replaced with an underscore, changing the string. */
void hello_world_task (Quark *quark) {
  int idx; char *str;
   quark_unpack_args_2(quark,idx,str);
   printf( \sqrt[10]{6}s\n", str);
   str [idx] = '.;
}
/∗ A s i m p l e v a r i a t i o n o f " H ell o World" ∗/
main() {
  int idx;
  char str[] = "Hello \cup World";Quark *quark = QUARK New (2);
  for (idx = 0; idx < strlen (str); idx++)
       QUARK_Insert_Task (quark, hello_world_task, NULL,
           size of (int), \& idx, \text{VALUE},strlen (str) * size of (char), str, NOUT,0 );
  QUARK_Delete(quark );
}
```
<span id="page-6-0"></span>Figure 2.1: Basic QUARK program, showing the setup of QUARK, task insertion with simple dependency information, and shutdown of QUARK.

| Hello World    |  |  |  |
|----------------|--|--|--|
| _ello World    |  |  |  |
| __110 World    |  |  |  |
| $---$ lo World |  |  |  |
| $---o$ World   |  |  |  |
| $---$ World    |  |  |  |
| $---W$ orld    |  |  |  |
| $---or1d$      |  |  |  |
| $---r1d$       |  |  |  |
| $---1d$        |  |  |  |
|                |  |  |  |
|                |  |  |  |

<span id="page-6-1"></span>Figure 2.2: Output from the Basic QUARK program in Fig. [2.1.](#page-6-0)

Initializing QUARK The QUARK\_New call initializes the library, and spawns and manages num\_threads threads (including the master) to handle the computation. If num\_threads < 1, QUARK will first check the QUARK\_NUM\_THREADS environment variable, then use as many threads as there are cores.

Quark \*QUARK\_New (int num\_threads);

Adding tasks After initializing, tasks can be added to the QUARK runtime system by the master thread. The QUARK\_Insert\_Task call has many options, however only the basic usage is shown here.

```
QUARK-Inset\_Task ( Quark *quark, void (*function) (Quark *),
    Quark_Task_Flags *tflags,
    int size of arg 1 in bytes, void *arg 1, int arg 1 flags,
    int size of _arg_2_in_bytes, void *arg_2, int arg_2_flags,
    . . . ,
    0 );
```
The first two parameters are the QUARK data structure and a pointer to the function that is to be executed. The task flags tflags can be used to provide tasks specific information, such as the priority of the task or a sequence tag used to group related tasks. For basic usage, the tasks flags can be set to NULL. More advanced usage of the task flags will be described later.

The argument parameters to given to the function are passed as varargs. Each argument is presented as a triplet: the size of the argument in bytes, a pointer to the argument, and a flag indicating the way that the argument is to be used. This sequence of triplets is terminated by sending a 0 as the argument size. The argument flag can be one of VALUE, INPUT, OUTPUT, INOUT, NODEP and SCRATCH. These denote different ways that the argument is going to be used by function. Here, we describe meaning of VALUE and INOUT. The other argument flags will be described later in this guide.

- VALUE The parameter data is copied to the QUARK task and is not used for dependency resolution. Since the parameter is copied over, it can be altered by the master thread without affecting the task.
- INOUT The parameter is used as input as well as output in the function. Preceding reads and writes must be satisfied before this function can be executed.

QUARK schedules the function for execution when all the dependencies for the data arguments (arg\_1, arg\_2, ...) are satisfied.

Finalizing QUARK When the user is done with inserting all their tasks, they will need call QUARK\_Delete to wait for the QUARK runtime to finish executing any remaining tasks and release the QUARK data structures. All the spawned worker threads will also be finalized by this call.

void QUARK\_Delete (Quark \* quark);

## Advanced Usage

<span id="page-8-0"></span>QUARK offers a number of features that allow finer control over the runtime system and the task scheduling and execution. Most these features are controlled either via the task flags passed into each task, or via the argument flags provided to the various arguments. A few global features are enabled using environment variables. The features are described and summarized here.

Task Scheduling In order to make sense of some of the features, the default task scheduling method in QUARK needs to be outlined. At a very high level, QUARK uses data locality information to assign tasks whose dependencies are satisfied to threads where there may be data reuse. The threads execute assigned tasks using a FIFO priority queue. A thread that does not have any assigned tasks may steal tasks from the back of the queue of another thread using LIFO work-stealing policy.

Data Locality QUARK will attempt to use data locality information in making decisions about where to schedule tasks. In the current version of QUARK, the arguments will be examined to determine the output data. The task will be assigned by default to the same thread that has previously written that output data. This heuristic should enable cache reuse under many practical circumstances.

### <span id="page-8-1"></span>3.1 Argument Flags

When a task is inserted into the QUARK runtime system, its parameters are specified as triplets. The parameter size in bytes, a pointer to the parameter (even scalers need to be passed by reference), and some flags that are used to specify how the parameter is going to be used by the task and how dependencies on that parameter are to be resolved. The parameter must always specify its usage as one of the following: VALUE, INPUT, OUTPUT, INOUT, NODEP and SCRATCH.

```
QUARK-Insort\_Task( Quark *quark, void (*function) (Quark *),
    int size of _arg_1_in_bytes, void *arg_1, int arg_1_flags,
    int size of _arg_2_in_bytes, void *arg_2, int arg_2_flags,
    . . . ,
    0 );
```
VALUE The parameter data is copied to the QUARK task and is not used for dependency resolution.

- INPUT The parameter is used as input only in the function; preceding write operations on this data must be satisfied before this function can be executed.
- INOUT The parameter is used as input as well as output in the function. Preceding reads and writes must be satisfied before this function can be executed.
- OUTPUT This parameter is used as output. Preceding reads and writes must be satisfied before this function can be executed.
- NODEP The parameter is declared by the programmer to not cause any dependency. This allows a programmer flexibility in forcing scheduling; however it should be used with caution. Sometimes this is used if the programmer knows that sufficient dependencies are maintained by other parameters.
- SCRATCH The parameter is declared as temporary scratch space, and if the parameter pointer is NULL, QUARK will allocate the data when needed and pass it to function.

In addition, for parameters that may involve dependencies (i.e., INPUT, INOUT, OUTPUT) some optional information can be passed in via the parameter flags.

- ACCUMULATOR A parameter that is flagged as ACCUMULATOR and accessed successively by a set of tasks is accumulating data within that parameter. This lets QUARK know that the access to this parameter by those tasks can be safely reordered.
- GATHERV This flag declares to QUARK that the data is being gathered into the data parameter in a nonconflicting manner. A successive series of GATHERV accesses to this data parameter can safely be performed simultaneously.
- LOCALITY This flag lets QUARK know that data locality and cache reuse should follow this data item. If possible, multiple tasks using this data item should be run on the same thread.
- QUARK\_REGION\_X A parameter can be viewed as consisting as the union of eight sub-regions (QUARK\_REGION\_0 thru QUARK\_REGION\_7). Using these region flags allows the dependency processing to work on subsets of the entire data region. If regions are used, they should combine to cover eight sub-regions.

The following gives some idea of how the various parameter flags may be combined to provide information to QUARK.

```
QUARK_Task_Insert (quark, function, &tflags,
    size_of_data, ptr_to_data, arg_flags,
    size of (int), &N, VALUE,
    N∗N∗ size of (double), ptr_to_A, INOUT | ACCUMULATOR,
    N∗N∗ size of (double), B, INOUT | LOCALITY,
    N∗N∗ size of (double), C, INPUT | QUARK REGION 1 | QUARK REGION 2 | QUARK REGION 3,<br>N∗N∗ size of (double), D, INOUT | QUARK REGION 4,
    N∗N∗ size of (double), D, INOUT
    N∗N∗ size of (double), E, INOUT | QUARK REGION 5 | QUARK REGION 6 | QUARK REGION 7,
    N∗N∗ size of (double), F, INOUT | GATHERV,
    \ldots, 0)
```
### <span id="page-10-0"></span>3.2 Task Flags

QUARK passes task specific information to the runtime system using task flags. These flags can specify things such as a color and label for visualizing the task DAG, priorities used for scheduling the task, and a way to collect tasks into sequences for error handling. Task flags are created and initialized as shown here; any flag that is not specified will have a default value. More information about the usage of the various flags follows.

```
Quark_Task_F lags tflags = Quark_Task_F lags_Initializer;QUARK_Task_Flag_Set(&tflags, TASK_COLOR, "red");
QUARK_Task_Flag_Set(&tflags, TASK_LABEL, "my_DGEMM");
QUARK Task Flag Set ( &t f l a g s , TASK PRIORITY , 100 ) ;
QUARK_Task_Flag_Set( &tflags, TASK_LOCK_TO_THREAD, thread_number );
QUARK_Task_Flag_Set ( &tflags, TASK_SEQUENCE, sequence_ptr);
QUARK_Task_Flag_Set(&tflags, TASK_THREAD_COUNT, num );
QUARK_Task_Flag_Set( &tflags, TASK_SET_TO_MANUAL_SCHEDULING, 0_or_1 );
QUARK\_Task\_Insert (quark, function, &tflags, ..., 0)
// Task flags for the current task can be obtained using
\int \int \int \text{Var}[T] \cdot \text{Var}[T] \cdot \text{Var}[T]
```
#### <span id="page-10-1"></span>3.2.1 Visualizing Runtime DAGs

QUARK can generate GraphViz [\[7\]](#page-17-6) files at runtime that represent the DAG of executed tasks. To enable this feature, set the environment variable QUARK\_DOT\_DAG\_ENABLE=1. By default, the graph will have no labels on nodes and all nodes have the same color. It is possible to change the display of the DAG nodes by setting task flags when the QUARK\_Insert\_Task function is called. The color strings that can be used are described in the GraphViz documentation.

```
Quark_Task_Flags tflags = Quark_Task_Flags_Initializer;
QUARK_Task_Flag_Set( &tflags, TASK_COLOR, "red" );
QUARK_Task_Flag_Set( &tflags, TASK_LABEL, "my_DGEMM" );
QUARK_Task_Insert (quark, function, &tflags, ..., 0)
```
After the program executes. the DAG will be written to file in the execution directory with the name "dot\_dag\_file.dot". Please see the GraphViz documentation on how to manipulate this file. For example, to setup DAG generation, execute, and translate the generated DAG to a PDF format use the following commands.

```
export QUARK DOT DAG ENABLE=1
./ execute_my_quark_binary
dot -Tpdf -o mydag.pdf dot_dag_file.dot
```
Standard dependencies between tasks are shown as black arrows, red arrows represent Write-After-Read (WAR) dependencies that could be eliminated by making data copies, green arrows mark parallel task execution allowed by special GATHERV data dependencies specified by the developer.

#### <span id="page-11-0"></span>3.2.2 Assigning Priorities to Tasks

If the developer has knowledge of the algorithm that specifies some tasks should have higher priority than other tasks, that information can be provided to the QUARK runtime environment. After the dependencies for various tasks are satisfied, the tasks are assigned to worker priority-queues. At that point, higher priority tasks get executed earlier, which may lead to a execution path that more closely matches the critical path of the DAG. The priority value can be any integer, with the default being priority 0.

```
Quark_Task_Flags tflags = Quark_Task_Flags_Initializer;
QUARK_Task_Flag_Set( &tflags, TASK_PRIORITY, 100 );
QUARK_Task_Insert (quark, function, &tflags, ..., 0)
```
#### <span id="page-11-1"></span>3.2.3 Task Sequences and Error Handling

Linear algebra programs can be composed of multiple algorithmic sequences which can fail or succeed independently. In order to handle this requirement, the QUARK dynamic runtime system provides a way to manipulate sequences of tasks. If an error situation is detected during the execution of one algorithm, then the associated sequence can be canceled, without affecting other parts of the program. If a task is added to a sequence that has been canceled, it is silently skipped.

```
Quark_S equence *eeq = QUARK_S equence Create (quark);
Quark_Task_Flags tflags = Quark_Task_Flags_Initalizer;QUARK_Task_Flag_Set ( &tflags, TASK_SEQUENCE, seq );
QUARK_Task_Insert (quark, function, &tflags, ..., 0)
/ / I f an e r r o r o c c u r s , a t a s k can c a l l
Quark_Sequence *seq = QUARK_Task_Flag_Get(quark, TASK_SEQUENCE)
QUARK\_Sequence\_Cancel( quark, seq );
```
#### <span id="page-11-2"></span>3.2.4 Multi-threaded Tasks

Under certain circumstances it can be beneficial to assign multiple thread to a single task. One example of this is in the panel factorization step of LU factorization. Since this task deals with the entire panel, it can become a bottleneck for the execution unless multiple threads are assigned to it. QUARK will call the task multiple times using multiple threads, however, the management of these multiple threads is left up to the developer. There is support to find out the rank of a thread within the set of multiple threads, so that a developer can take the appropriate action based on the rank. Note, multi-threaded tasks are locked to their pre-assigned threads and cannot be stolen and executed by other threads.

```
Quark_Task_Flags t flags = Quark_Task_Flags_Linitializer;QUARK_Task_Flag_Set(&tflags, TASK_THREAD_COUNT, 4);
QUARK_Task_Insert (quark, function, &tflags, ..., 0)
/ / Wit hi n t h e t a s k , a d e v e l o p e r can c a l l
int rank = QUARK_Get_RankInTask( quark );
```
#### <span id="page-12-0"></span>3.2.5 Locking Tasks to Threads

For the developer who knows best, it is possible to lock tasks to threads, This may be done if there is strong cache benefit of forcing a certain set of tasks to run on some specific thread (or core). When a task is locked to a thread, it cannot be stolen or reassigned to another thread.

```
Quark_Task_Flags tflags = Quark_Task_Flags_Initializer;
QUARK Task Flag Set ( &tflags, TASK LOCK TO THREAD, 3 );
QUARK_Task_Insert (quark, function, &tflags, ..., 0)
```
#### <span id="page-12-1"></span>3.2.6 Manual Thread Scheduling

There are occasions when the developer may want to switch the scheduling mode of a thread from automatic to manual. For example, this thread is going to control a GPU and you wish to assign GPU specific tasks to the thread with full control. That thread will no longer take part in automatic task assignment or work stealing. The action of switching a thread to manual scheduling is done by assigning a specific task to the desired thread, and setting the boolean THREAD\_SET\_TO\_MANUAL\_SCHEDULING to 1. When that task executes, the thread's scheduling mode will be set to manual.

```
Quark_Task_Flags tflags = Quark_Task_Flags_Initializer;
// I want thread 2 to control GPUs and nothing else
QUARK_Task_Flag_Set(&tflags, TASK_LOCK_TO_THREAD, 2);
QUARK_Task_Flag_Set ( &tflags, THREAD_SET_TO_MANUAL_SCHEDULING, 1 );
QUARK Task Insert (quark, some special function, &tflags, ..., 0)
```
### <span id="page-12-2"></span>3.3 Environment Variables

There are some environment variable that affect the behavior of QUARK.

Task Window Sizes and DAGs For many linear algebra algorithms, the number of tasks is on the order of  $N^3$ . This means that even for relatively small applications, the DAG can be enormous. Because of this, QUARK uses a window of active tasks to keep the number of tasks manageable in terms of memory usage and scheduling overhead. The task window size is kept at reasonable defaults, but may be altered via several environment variable. The task window size per thread can be set by QUARK\_UNROLL\_TASKS\_PER\_THREAD=500, or the total task window size over all threads can be set by QUARK\_UNROLL\_TASKS=5000. An interesting usage of this variable for debugging purposes is to use QUARK\_UNROLL\_TASKS=1 to cause a serial execution of the program, with one task being inserted into QUARK, executing, and then the next task being inserted.

Generating DAGs for Visualization QUARK can generate GraphViz [\[7\]](#page-17-6) files at runtime that represent the DAG of executed tasks. Setting environment variable QUARK\_DOT\_DAG\_ENABLE=1 will cause a file dot\_dag\_file.dot to be created in the execution directory. It is possible to change the visualized display of the DAG nodes by setting task flags when the QUARK\_Insert\_Task function is called.

### <span id="page-13-0"></span>3.4 Topics Not Covered Elsewhere

#### <span id="page-13-1"></span>3.4.1 Pipelining DAGs

A dynamic scheduler such as QUARK is expected to be slower than a static scheduler if they are both executing the same single algorithm because dynamic scheduling has overheads that are not present in the static scheduler. However, a dynamic scheduler has advantages in certain circumstances. Firstly, if there are several algorithms that need to be executed in succession, the static scheduler will run them one after another, synchronizing between the algorithms. However, a dynamic scheduler can interleave the tasks from the various algorithms, scheduling them when their dependencies are satisfied. This can lead to a faster execution for certain programs and data sizes [\[8\]](#page-17-7). Secondly, a dynamic scheduler can perform runtime optimizations, such as reordering dependencies (e.g. see ACCUMULATOR argument flag), effectively altering the DAG and speeding up execution.

#### <span id="page-13-2"></span>3.4.2 Using QUARK within another multi-threaded library

QUARK was designed to cooperate with other multi-threaded libraries, so it can use computation threads spawned externally to QUARK. This allows the PLASMA library to easily switch between its internal static scheduling and the dynamic runtime environment offered by QUARK. If a developer wants to manage threads outside QUARK, the master thread needs to call QUARK\_Setup to setup Quark data structures . Then each worker thread which the developer has created externally needs to call QUARK\_Worker\_Loop, after which the worker will wait for tasks. The master thread then adds tasks in the normal way, When the master thread is done adding tasks, it calls QUARK\_Waitall. The worker threads will finish the current tasks, and return control to the developers program. When the master is all done, it can call QUARK\_Free to free all structures allocated by QUARK\_Setup.

```
/ / M a ste r t h r e a d s e t s up d at a s t r u c t u r e s
Quark *QUARK_Setup( int num_threads );
/ / Worker t h r e a d s hand c o n t r o l t o QUARK t e m p o r a r i l y
void QUARK_Worker_Loop ( Quark *quark, int thread_rank );
// Master tells spawned threads to finish work and return control
void QUARK_Waitall ( Quark * quark );
/ / M a ste r f r e e s d at a s t r u c t u r e s
void QUARK_Free ( Quark * quark );
```
#### <span id="page-13-3"></span>3.4.3 List API for Task Arguments

QUARK provides a secondary list-style API for adding arguments to a function. This proves useful in the situation that there are a very large number of dependencies for a function. For example, a function to be executed on a GPU may take a large number of data items, and it would be simpler to provide that data by looping over indices[\[9\]](#page-17-8). A second situation where a list-style API is useful is when the actual number of dependencies of a function are not known until runtime, so it is not possible to use the standard varargs based QUARK\_Insert\_Task method of adding arguments.

```
// Create a task data structure to hold arguments
Quark_Task *task = QUARK_Task_Init (quark, function, task_flags)
// Add (or pack) the arguments into a task data structure
QUARK_Task_Pack_Arg (quark, task, arg_size, arg_ptr, arg_flags)
// Insert the packed task data structure into the scheduler for execution
QUARK_Insert_Task_Packed (quark, task)
```
## <span id="page-14-0"></span>Cholesky Factorization Example

As an example, we present the pseudocode for the tile Cholesky factorization in Fig. [4.1](#page-14-1) as an algorithm designer might view it. This loop-based formulation of code is relatively straightforward for a designer of linear algebra algorithms, and allows flexibility in easily experimenting with algorithms. Functions (or tasks) in this Cholesky factorization example depend on previous functions if they use the same tiles of data. If these dependencies are used to relate the tasks, then a directed acyclic graph (DAG) is implicitly formed by the tasks. A small DAG for a 5x5 tile matrix is shown in Fig. [4.2.](#page-15-0)

The code segment shown in Fig. [4.3](#page-15-1) shows how the pseudocode for Cholesky factorization in Fig. [4.1](#page-14-1) can be translated into C code. Because the data dependency DAG is inferred during runtime, the actual C code looks very similar to the pseudocode. Each of the QUARK\_CORE\_ routines is a wrapper routine that inserts a task into the QUARK runtime, adding to the paramters their size, usage (e.g. INOUT) and any other flags. In this example, the matrix multiplication DGEMM task is shown in more detail in Fig. [4.4.](#page-16-0) The use of these QUARK\_CORE\_ wrapper routines makes the top level algorithm in Fig. [4.1](#page-14-1) easier to write and understand. Each task insertion specfies the function that is to be called when the task is executed. This function will unpack parameters from QUARK, and perform the actual computation work. The other routines are not shown here, but can be found in the open source PLASMA linear algebra library.

```
for k = 0. TILES-1
 A[k][k] \leq DPORTRF(A[k][k])for m = k+1. TILES-1
    A[m][k] \le - DTRSM(A[k][k], A[m][k])
  for n = k+1...TILES-1
    A[n][n] \leftarrow \text{DSYRK}(A[n][k], A[n][n])for m = n+1...TILES-1
      A[m][n] \leftarrow DGEMM(A[m][k], A[n][k], A[m][n])
```
<span id="page-14-1"></span>Figure 4.1: Pseudocode of the tile Cholesky factorization (right-looking) version).

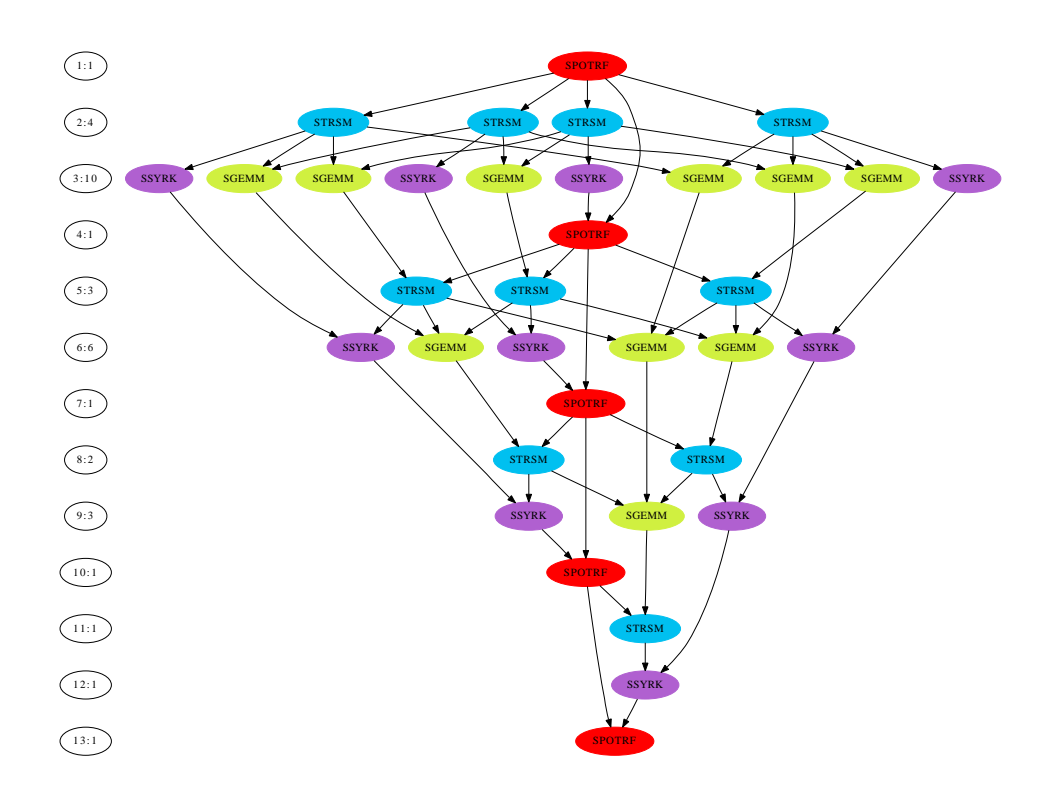

Figure 4.2: DAG for a small Cholesky factorization (right looking version) with 5 tiles (block size 200 and matrix size 1000). The column on the left shows the depth:width of the DAG.

```
Quark *quark = QUARK_New(0);
for (k = 0; k < M; k++)QUARK_CORE_dpotrf (quark, &task_flags, ... );
    for (m = k+1; m < M; m++)QUARK_CORE_dtrsm(quark, &task_flags, ... );
    for (m = k+1; m < M; m++) {
       QUARK_CORE_dsyrk(quark, &task_flags, ... );
        for (n = k+1; n < m; n++)QUARK\_CORE_dgemm(quark, & \texttt{task-flags}, ...,);}
}
QUARK_Delete( quark );
```
<span id="page-15-1"></span>Figure 4.3: Code outline for tiled Cholesky factorization that inserts the scheduled core linear algebra operations. This is very similar to the pseudocode from Fig. [4.1.](#page-14-1) For simplicity, the arguments are not shown, however the detailed implementation can be found in the PLASMA library.

```
void QUARK_CORE_dgemm( Quark *quark, Quark_Task_Flags *task_flags,
                        int transA, int transB,
                        int m, int n, int k, int nb,
                        double alpha, double *A, int lda,
                        double *B, int ldb,
                        double beta, double *C, int ldc){
     QUARK Insert Task ( quark , CORE dgemm quark , task flags , size of ( PLASMA enum ) , & trans A , VALUE,
           size of (PLASMA<sub>enum</sub>),
           size of (PLASMA_enum), &transB, VALUE,
           size of (int), \& m, VALUE,<br>size of (int), \& n, VALUE,
           size of (int),size of (int), \begin{array}{ccc} \n\text{size of (int)}, & \text{& } & \n\text{value}, & \text{& } & \n\end{array}size of (double),size of ( double )* nb*nb, A, INPUT,
           size of (int), \& dda, \& VALUE,<br>size of (double)*nb*nb, B, INPUT,
           size of (double)* nb*nb,
           size of (int), \begin{array}{ccc} \texttt{slide} \,, & \texttt{delta} \,, & \texttt{VALUE}, \\ \texttt{sizeof} \, (\texttt{double}) \,, & \texttt{delta} \,, & \texttt{VALUE}, \end{array}size of (double),size of ( double )∗ nb∗nb , C, INOUT,<br>size of (int ), &ldc, VALUE,
           size of (int), &ldc, VALUE,
           0 ) :
}
void CORE_dgemm_quark ( Quark * quark )
{
     int transA; int transB; int m; int n; int k; double alpha; double *A;
     int lda; double *B; int ldb; double beta; double *C; int ldc;
     quark_unpack_args_13(quark, transA, transB, m, n, k,
           alpha, A, lda, B, ldb, beta, C, ldc);
     cblas_dgemm ( CblasColMajor, transA, transB, m, n, k,
          (alpha), A, lda, B, ldb, (beta), C, ldc);
}
```
<span id="page-16-0"></span>Figure 4.4: Implementation of the DGEMM kernel used in Cholesky factorization in the PLASMA library. This shows the routine that inserts the task into the runtime, and the routine that unpacks the arguments and calls the BLAS DGEMM routine.

# Bibliography

- <span id="page-17-0"></span>[1] E. Agullo, J. Dongarra, B. Hadri, J. Kurzak, J. Langou, J. Langou, H. Ltaief, P. Luszczek, and A. YarKhan. PLASMA Users Guide. Technical report, University of Tennessee, Innovative Computing Laboratory, 2010.
- <span id="page-17-1"></span>[2] Robert D. Blumofe, Christopher F. Joerg, Bradley C. Kuszmaul, Charles E. Leiserson, Keith H. Randall, and Yuli Zhou. Cilk: An efficient multithreaded runtime system. *SIGPLAN Not.*, 30:207–216, August 1995.
- <span id="page-17-2"></span>[3] OpenMP Architecture Review Board. *OpenMP Application Program Interface, Version 3.0*, 2008.
- <span id="page-17-3"></span>[4] J. Reinders. *Intel Threading Building Blocks: Outfitting C++ for multi-core processor parallelism*. O'Reilly Media, Inc., 2007.
- <span id="page-17-4"></span>[5] Josep M. Pérez, Rosa M. Badia, and Jesús Labarta. A dependency-aware task-based programming environment for multi-core architectures. In *Proceedings of the 2008 IEEE International Conference on Cluster Computing, 29 September - 1 October 2008, Tsukuba, Japan*, pages 142–151. IEEE, 2008.
- <span id="page-17-5"></span>[6] Cédric Augonnet, Samuel Thibault, Raymond Namyst, and Pierre-André Wacrenier. StarPU: A Unified Platform for Task Scheduling on Heterogeneous Multicore Architectures. In *Proceedings of the 15th International Euro-Par Conference on Parallel Processing*, Euro-Par '09, pages 863–874, Berlin, Heidelberg, 2009. Springer-Verlag.
- <span id="page-17-6"></span>[7] John Ellson, Emden Gansner, Lefteris Koutsofios, Stephen C. North, and Gordon Woodhull. GraphViz— Open Source Graph Drawing Tools, 2002.
- <span id="page-17-7"></span>[8] E. Agullo, H. Bouwmeester, J. Dongarra, J. Kurzak, J. Langou, and L. Rosenberg. Towards an efficient tile matrix inversion of symmetric positive definite matrices on multicore architectures. In *Proceedings of the 9th International Meeting on High Performance Computing for Computational Science, VEC-PAR'10*, Berkeley, CA, June 22-25 2011.
- <span id="page-17-8"></span>[9] Jakub Kurzak, Rajib Nath, Peng Du, and Jack Dongarra. An Implementation of the Tile QR Factorization for a GPU and Multiple CPUs. In *PARA'10: State of the Art in Scientific and Parallel Computing,*, Reykjavík, Iceland, 2010.